## **Expand Guest Checkout by default**

Guest Checkout fields can be set to Expand by default. With this option, the Guest User does not have to click the Guest Checkout button.

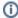

For more information, please refer to Guest Checkout help.